证券代码:300515 证券简称:三德科技 公告编号:2017-051

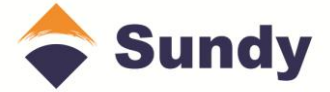

# 湖南三德科技股份有限公司

# 关于召开 **2017** 年第一次临时股东大会的提示性公告

本公司及董事会全体成员保证信息披露内容的真实、准确和完整,没有虚 假记载、误导性陈述或重大遗漏。

湖南三德科技股份有限公司(以下简称"公司")于2017年8月25日召开的第 二届董事会第十二次会议通过了《关于提请召开公司2017年第一次临时股东大 会的议案》,决定于2017年9月15日召开公司2017年第一次临时股东大会。公司 已于2017年8月28日在巨潮资讯网([http://www.cninfo.com.cn](http://www.cninfo.com.cn/))上发布了《关于 召开2017年第一次临时股东大会的通知》(公告编号:2017-048)。本次股东大 会将采取现场投票及网络投票的方式召开,根据相关规定,现将本次股东大会 的相关事项提示如下:

# 一、召开会议的基本情况

1、股东大会届次:2017年第一次临时股东大会。

2、股东大会的召集人:公司董事会。

3、会议召开的合法、合规性:经公司第二届董事会第十二次会议审议,决 定召开公司2017年第一次临时股东大会,召集程序符合有关法律、行政法规、部 门规章、规范性文件和公司章程的规定。

4、会议召开的日期、时间

(1)现场会议召开时间:2017年9月15日15:00。

(2)网络投票时间:2017年9月14日至2017年9月15日。其中,通过深圳证 券交易所系统进行网络投票的具体时间为2017年9月15日上午9:30—11:30,下 午13:00—15:00;通过深圳证券交易所互联网投票系统进行网络投票的具体时 间为2017年9月14日15:00至2017年9月15日15:00期间的任意时间。

5、会议的召开方式: 本次股东大会采用现场表决与网络投票相结合的方式 召开,公司股东应选择现场投票、网络投票中的一种方式,如果同一表决权出现 重复投票表决的,以第一次投票表决结果为准。

(1)现场投票:股东本人出席本次会议现场或者通过授权委托书委托他人 出席现场会议;

(2)网络投票:本次股东大会通过深圳证券交易所系统和互联网投票系统 向全体股东提供网络形式的投票平台,股东可以自网络投票时间内通过上述系统 形成表决权。

6、股权登记日:2017 年 9 月 12 日(星期二)

7、出席对象:

(1)在股权登记日持有公司股份的普通股股东(含表决权恢复的优先股股 东)或其代理人。

截至股权登记日 2017 年 9 月 12 日下午收市时在中国结算深圳分公司登记在 册的公司全体股东均有权出席股东大会,并可以以书面形式委托代理人出席会议 和参加表决(该股东代理人不必是本公司股东),或在网络投票时间内参加网络 投票。

(2)公司董事、监事和高级管理人员。

(3)公司聘请的律师。

8、现场会议地点:长沙高新开发区桐梓坡西路 558 号。

### 二、会议审议事项

1、《关于终止及调整部分募投项目的议案》;

以上议案已经公司第二届董事会第十二次会议审议通过,具体内容详见公司 于 2017 年 8 月 28 日于巨潮资讯网([http://www.cninfo.com.cn](http://www.cninfo.com.cn/))披露的相关公告 或文件。

### 三、提案编码

表一:本次股东大会填编码示例表:

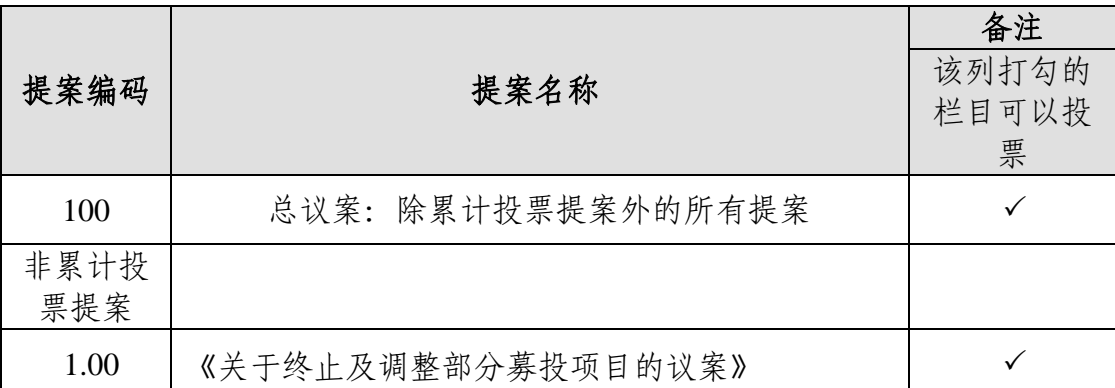

### 四、本次股东大会现场会议登记方法

(一)登记方式:

1、自然人股东应持本人身份证、股权证券账户卡和持股凭证;自然人股东 委托代理人出席的,应持代理人身份证和授权委托书(见附件一)。

2、法人股东出席会议须持有股东证券账户卡复印件(盖公章)、营业执照复 印件(盖公章)、法定代表人身份证;法人股东委托代理人的,应持代理人本人 身份证、营业执照复印件(盖公章)、法人授权委托书、委托人股东账户卡办理 登记手续。

3、异地股东可以以信函或传真方式登记。

(二)现场登记时间:2017 年 9 月 14 日上午 9:30—11:30,下午 13:30—16: 00。异地股东采取信函或传真方式登记的,信函或传真请于 2017 年 9 月 14 日 16:30 前送达公司,信函或传真以抵达公司的时间为准。

(三)现场登记地点:长沙高新开发区桐梓坡西路 558 号证券部办公室。如 通过信函方式登记,信封上请注明"2017 年第一次临时股东大会"字样。

(四)注意事项

1、以上证明文件办理登记时出示原件或者复印件即可,但出席会议签到时, 出席人身份证和授权委托书必须出示原件。

2、出席现场会议的股东和股东代理人请携带相关证件原件于会前半小时到 会场办理登记手续。

3、公司不接受电话登记。

### 五、参加网络投票的具体操作流程

本次股东大会向股东提供网络形式的投票平台,股东可以通过深交所交易系 统和互联网投票系统(网址: [http://wltp.cninfo.com.cn](http://wltp.cninfo.com.cn/))参加投票, 网络投票的 具体操作流程见附件二。

### 六、其他事项

1、会议联系方式

联系人: 肖巧霞

地 址:长沙高新开发区桐梓坡西路558号证券部

邮 编:410205

电话、传真:0731-89864008

2、会议费用

现场会议为期半天,与会股东或委托人食宿及交通费用自理。

# 七、备查文件

《湖南三德科技股份有限公司第二届董事会第十二次会议决议》

特此公告。

附件:

- 1、《授权委托书》
- 2、《参加网络投票的具体操作流程》

湖南三德科技股份有限公司

## 董事会

### 2017 年 9 月 14 日

# 附件一:授权委托书

兹委托 布尔卡尔生/女士代表本人/本公司出席湖南三德科技股份有 限公司 2017 年 9 月 15 日召开的 2017 年第一次临时股东大会,并代表本人/本公 司依照以下指示对下列议案投票,本人/本公司对本次会议表决未作指示的,受 托人可代为行使表决权,其行使表决权的后果均由本人/本公司承担。

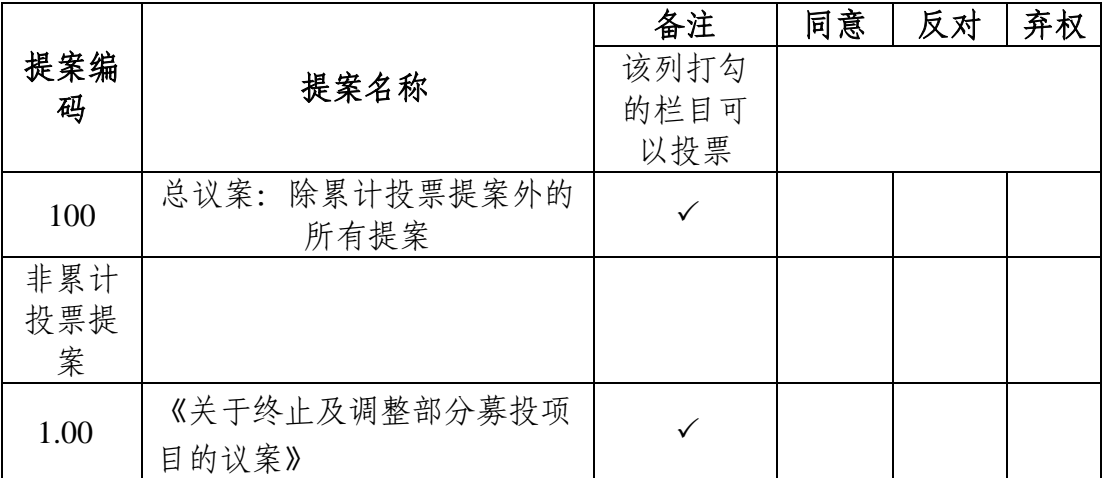

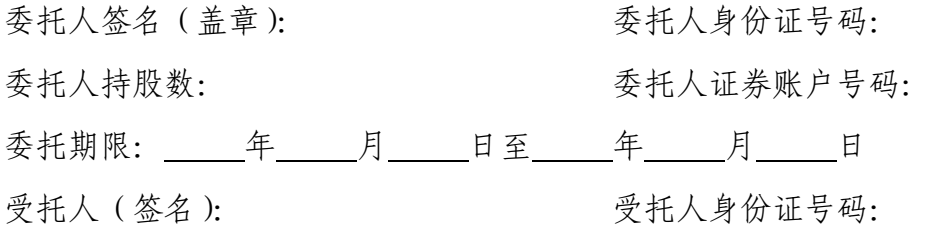

备注:

1、上述审议事项,受托人可在"同意"、"反对"或者"弃权"方框内划"√"做出 投票指示。

2、委托人未作任何投票指示的,则受托人可按照自己的意愿表决。

3、除非另有明确指示,受托人亦可自行酌情就本次临时股东大会上提出的 任何其他事项按照自己的意愿投票表决或放弃投票。

4、本授权委托书的剪报、复印件或者按以上格式自制均有效。

# 附件二:参加网络投票的具体操作流程

#### 一、网络投票的程序

本次股东大会向股东提供网络形式的投票平台,股东可以通过深圳证券交易 所交易系统或互联网投票系统(网址:http://wltp.cninfo.com.cn)参加投票,网 络投票程序如下:

(一) 采用深圳证券交易所系统投票的程序

1、投票代码:365515。

2、投票简称:"三德投票"。

3、投票时间:2017 年 9 月 15 日上午 9:30—11:30 ,下午 13:00—15:00。

4、填报表决意见或选举票数。

对于非累计投票议案,填报表决意见:同意、反对、弃权;

5、股东对总议案进行投票,视为对除累积投票提案外的其他所有提案表达 相同意见。 股东对总议案与具体提案重复投票时,以第一次有效投票为准。如 股东先对具体提案投票表决,再对总议案投票表决,则以已投票表决的具体提案 的表决意见为准,其他未表决的提案以总议案的表决意见为准;如先对总议案投 票表决,再对具体提案投票表决,则以总议案的表决意见为准。

### (二)通过深交所互联网投票系统的投票程序

1、互联网投票系统开始投票的时间为 2017 年 9 月 14 日(现场股东大会召 开前一日)15:00 至 2017 年 9 月 15 日(现场股东大会结束当日)15:00。

2、股东通过互联网投票系统进行网络投票,需按照《深圳证券交易所上市 公司股东大会网络投票实施细则(2016 年修订)》、《深圳证券交易所投资者网络 服务身份认证业务指引(2016年修订)》的规定办理身份认证,取得"深圳证券 交易所数字证书"或"深圳证券交易所投资者服务密码"。 具体的身份认证流程可 登录互联网投票系统 http://wltp.cninfo.com.cn 规则指引栏目查阅。

3、股东根据获取的服务密码或数字证书,可登录[http://wltp.cninfo.com.cn](http://wltp.cninfo.com.cn/) 在规定时间内通过深交所互联网投票系统进行投票。